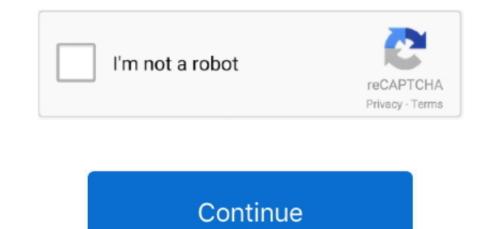

1 / 2

## **Epson Install Navi For Mac**

The last step, you turn on the printer, then you connect the printer USB cable to your computer or laptop.. Open the driver that you have downloaded by right-click to open the file, select OK.. Because if you don't often replace the IV line, usually the IV line often gets clogged with ink flow.. This list is no longer updated Many vendors of printers and scanners have adopted driverless technologies such as AirPrint, and they are no longer providing drivers for new devices.. Driver Epson L120 Driver? Driver is a software as software for communication with operating systems on hardware.. Because the depth of a normal printer is a lot of dust that you have to clean so that your printer doesn't heat up easilyReplace the Ink HoseEpson Install Navi For Mac OsIf you are still using a type of printer that uses an IV tube, it's best that you regularly replace the IV line.. Clean the Printer DepthEpson Install Navi For Mac DownloadSo that your printer is not easily damaged, you should also clean the inside of the printer.

If you are confused how to get the driver software and how to install it?Don't worry, in this article we will provide a complete Driver Epson L120 and discuss how to install on your laptop or computer.. That way if you buy a new printer, if you don't install the driver first, you can't use the printer.. Mac OS 10 5, Mac OS 10 6, Mac OS 10 7, Mac OS 10 8, Mac OS 10 11, Mac OS 10 12, Mac OS 10 12, Mac OS 10

## epson install navi

epson install navi, epson install navi download, epson install navi 13050, epson install navi 1355, epson install navi 1365, epson install navi 1365, epson install navi 13

Epson XP-420 User's Guide Download Epson XP-420 Product Specifications Download.. You should do this by dividing 3 times given a gap of about 15 minutes Because if your printer. Because the print head to overheat, which is certainly dangerous and damage your printer.. Because the driver itself is one of the most important things to use and operate the printer.. How to Install In the following, we will explain to you how to install the Epson L120 Printer Driver:First download the printer driver according to the type of windows you are using.. If successful, there will be a display with the writing finished and you can use the Epson L120 Printer with your computer and laptop.. Download Driver Epson L120Following this we will provide complete Epson L120 Driver software data for Windows 8 (32 Bit and 64 Bit), Windows 10 (32 Bit and 64 Bit), Mac OS X.. Download epson printer installer for free System Utilities downloads - Epson Connect Printer Setup by SEIKO EPSON Corporation and many more programs are available for instant and free download.. For warranty and repair information on the following products: Dot Matrix, Laser, Projection, Large Format, EPOS, GT Series Scanner, Business Inkjet (B-300/500 onwards).

## epson install navi not working

If it's all, you wait for some time until the printer driver reads to your computer.. The Epson L120 printer is one of the best Epson printers on the market This printer is a single function printer with original ink cartridges.. 13, Mac OS 10 14 Printer Driver Download Epson XP-420 Manual Download Epson XP-420 Installation Guide Download.. Choosing Quality InkDid you buy an ink with a cheap quality but the quality is very bad? If you want to plan to keep your printer durable and not easily damaged.. Then the install process is complete Epson Install Navi Mac OsMaintain The Printer So It Is Not Damaged QuicklyYou must have problems with printers that are often damaged? even though you just bought the printer.. Download Driver Epson L120 32 Bit 64 Bit compatible for Windows 7, Windows 8, Windows 10, Linux, Mac OS free and directly install the latest version 2020.. If the appropriate driver is available from Apple, your Mac will install it automatically.. After that you will be told to choose a language, select English then select OK After that, the next step you choose Agree and OK.. If your printer was made in the last several years, it probably doesn't Epson XP-420 Software for Mac OS X.

## epson install navi 1355

You should choose the quality of ink that you will buy Because ink affects the channels in your printer, which makes the printer heat up quickly. d70b09c2d4

http://rocosubmu.cf/giaoleea/100/1/index.html/

http://sotutormuzz.tk/giaoleea8/100/1/index.html/

http://abopaslicomp.tk/giaoleea39/100/1/index.html/

2/2